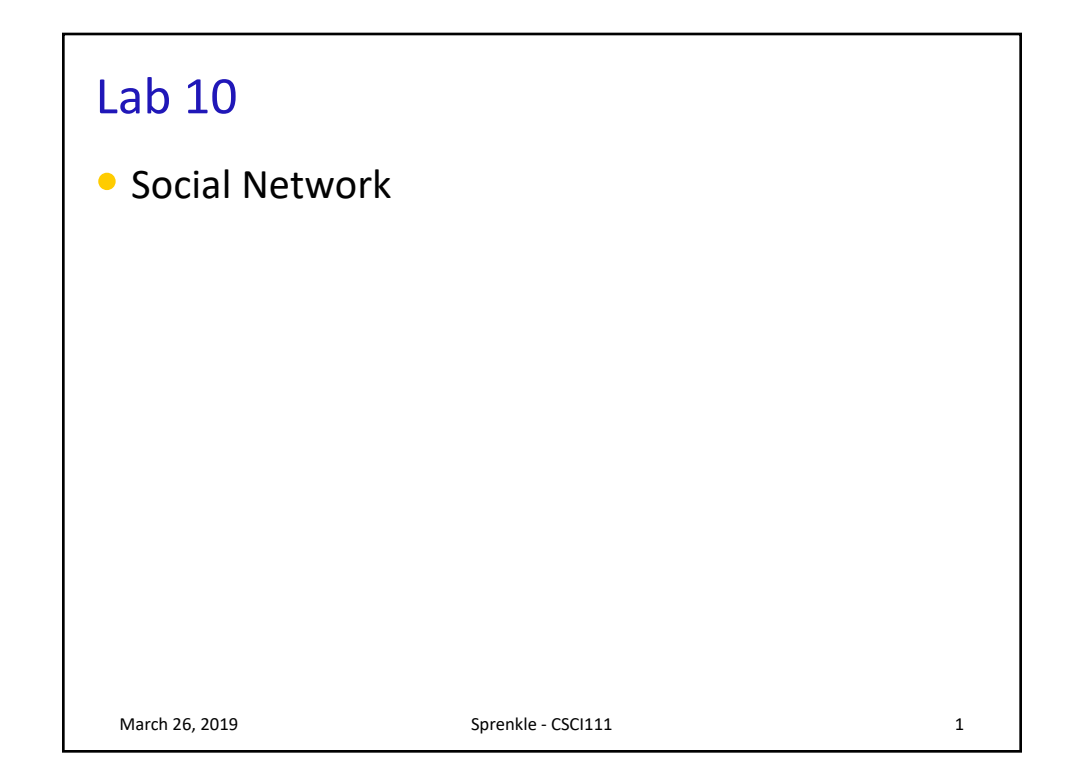

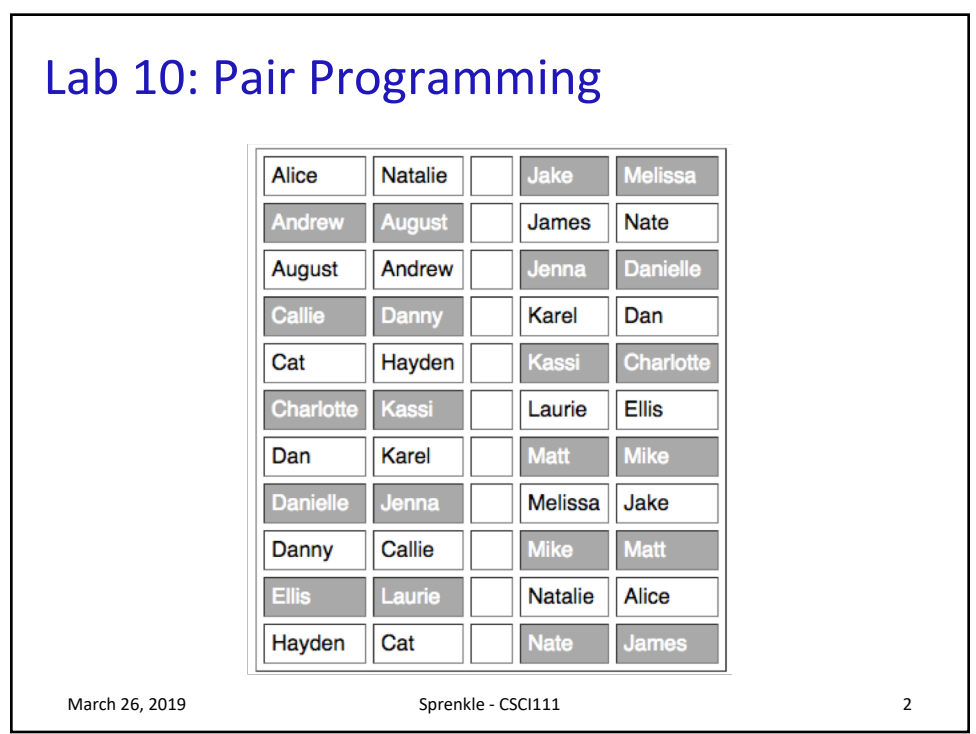

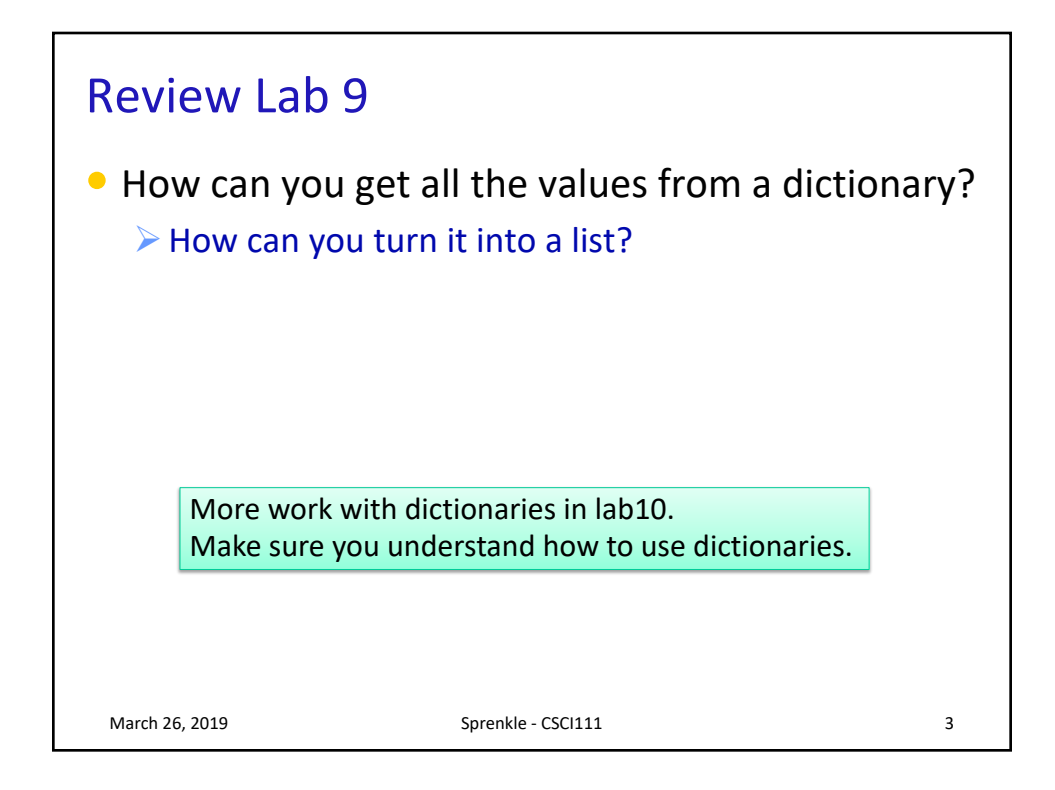

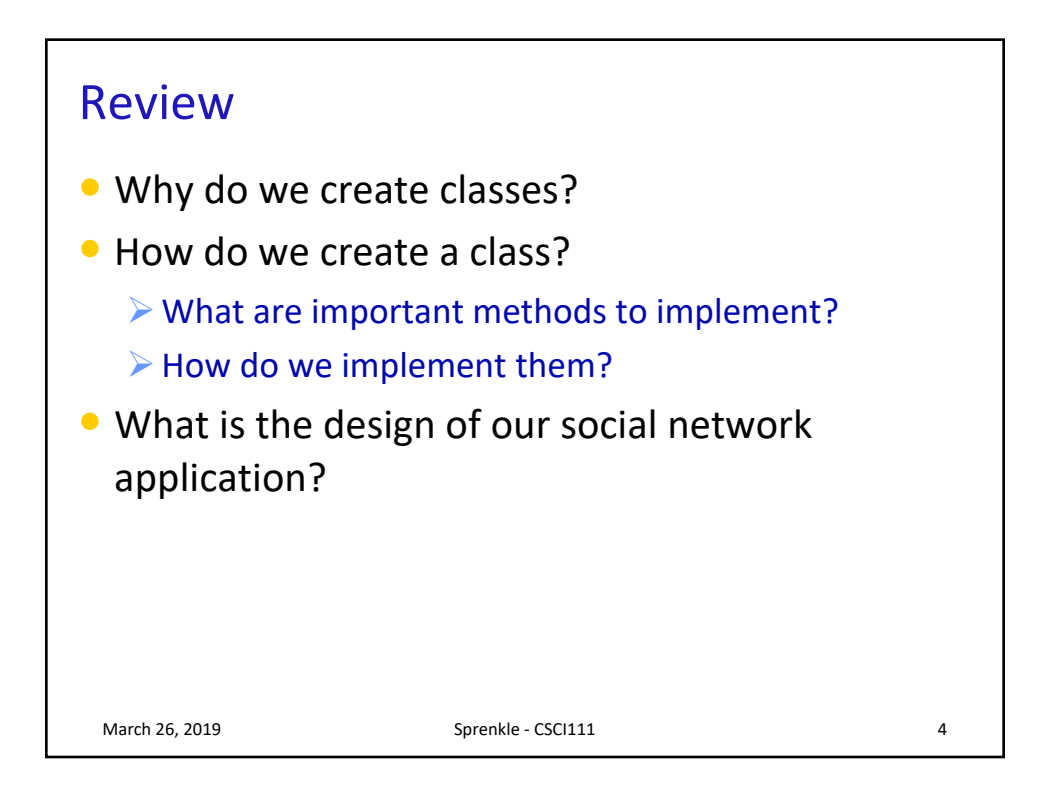

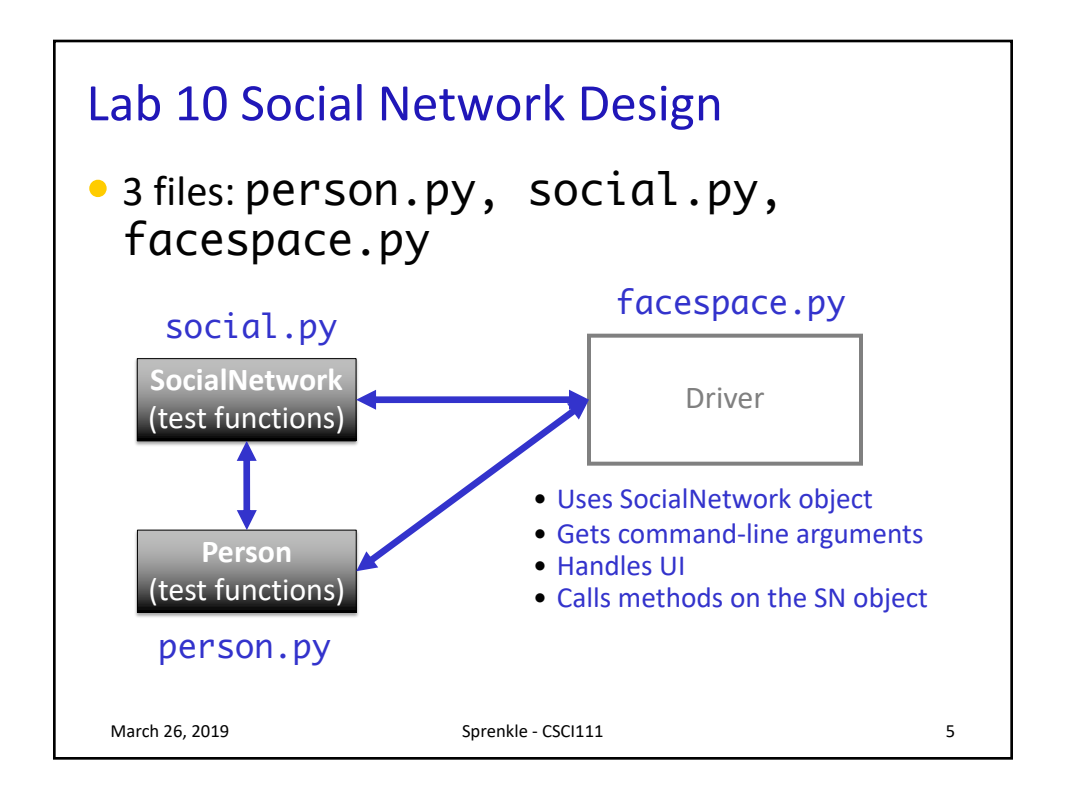

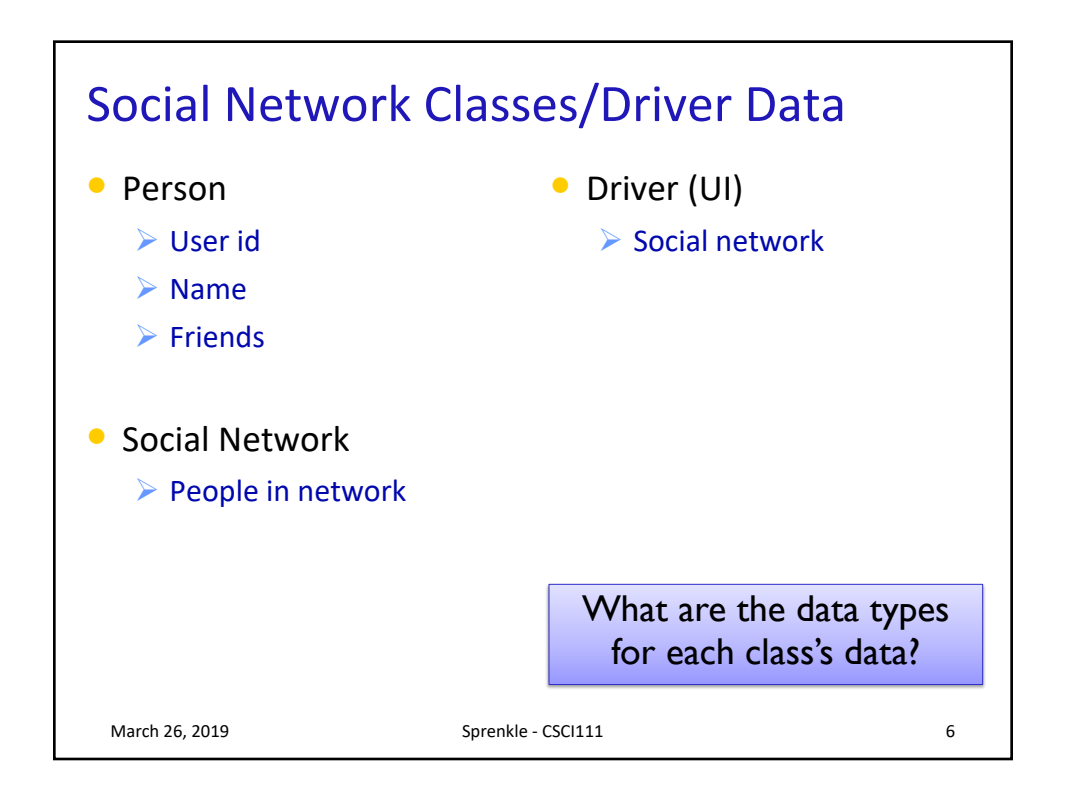

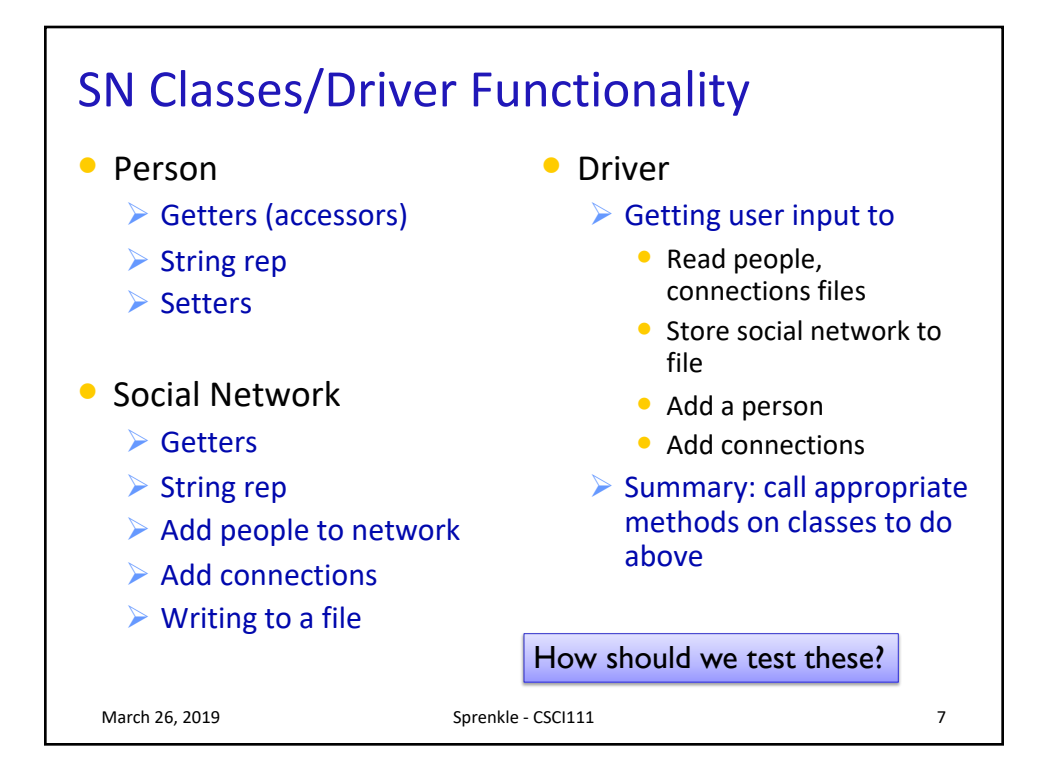

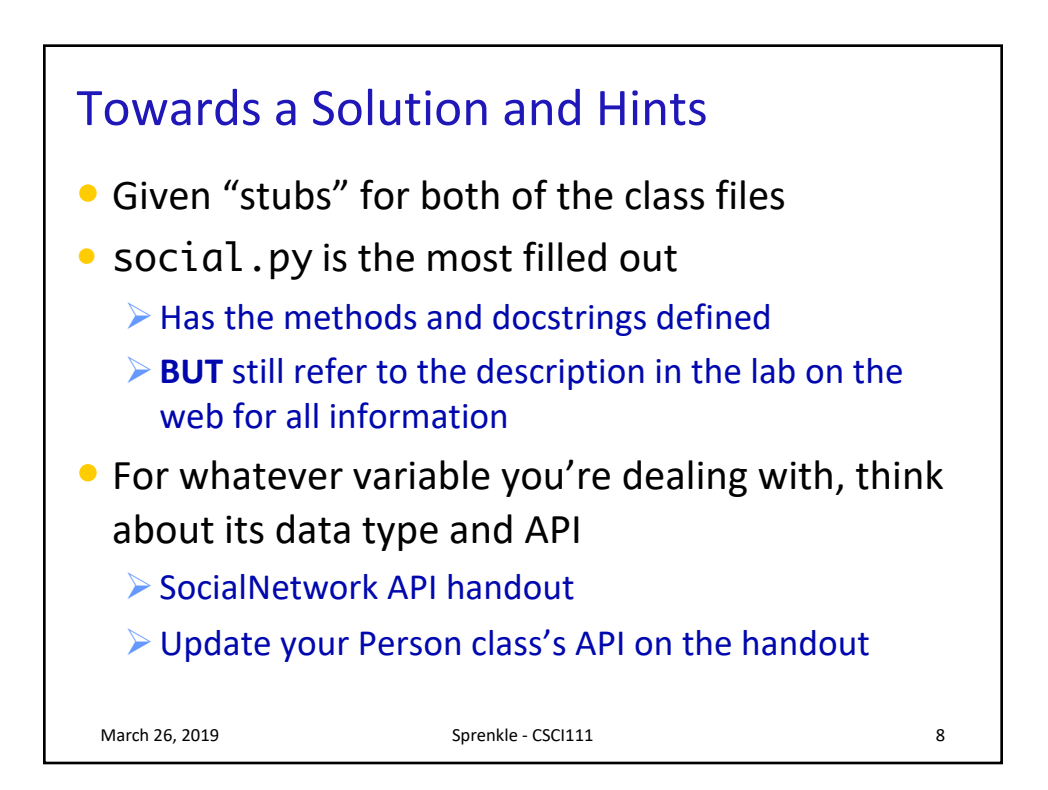

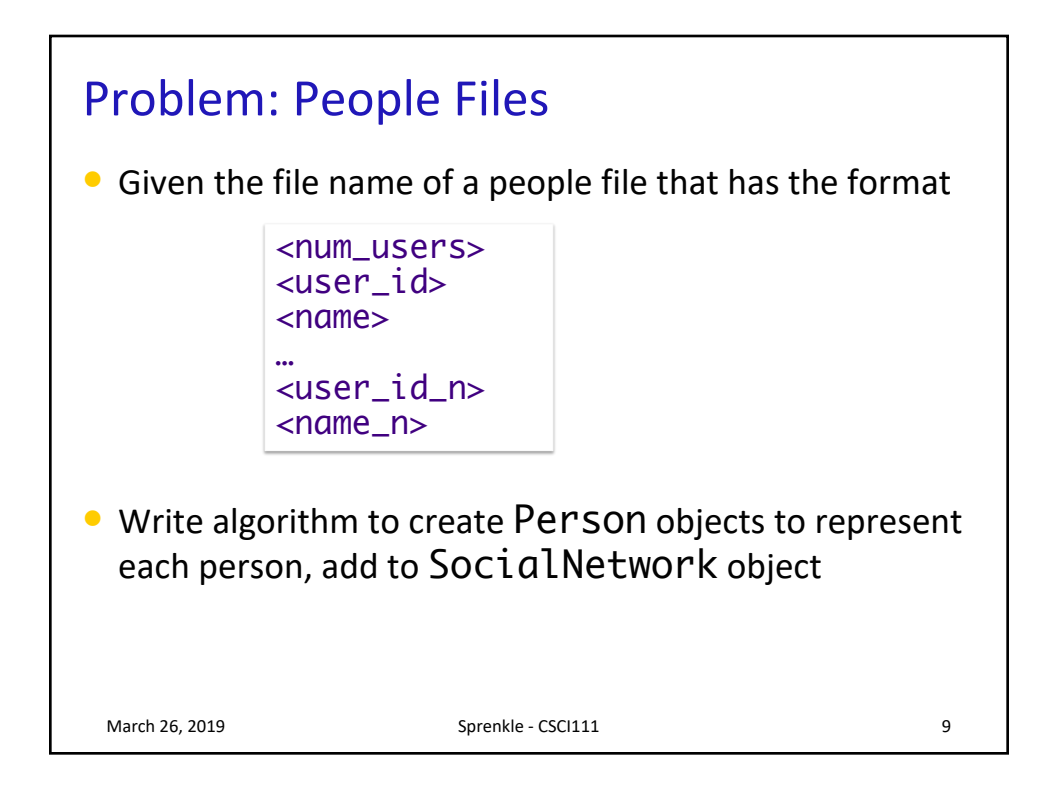

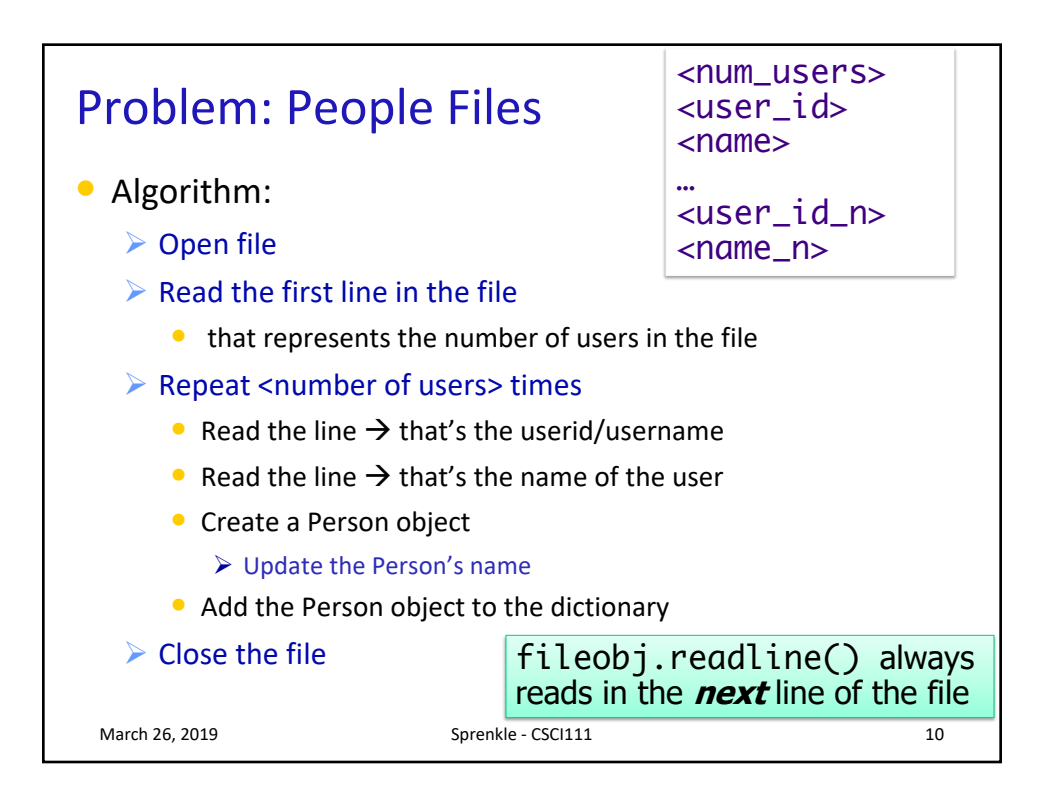

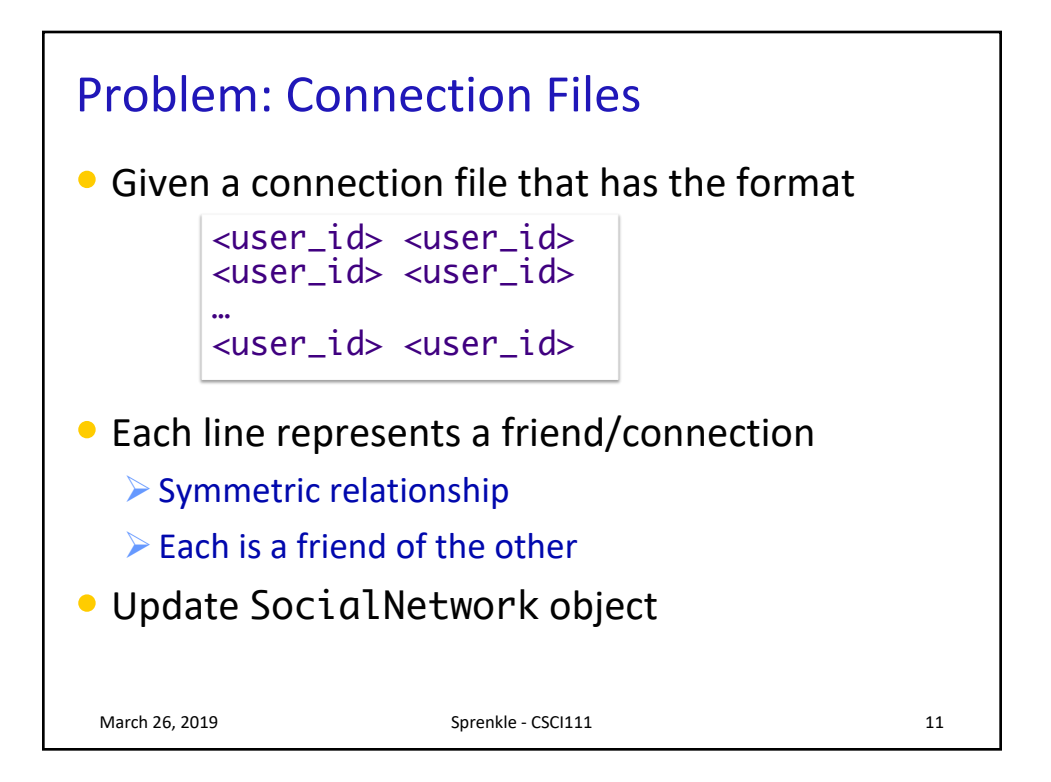

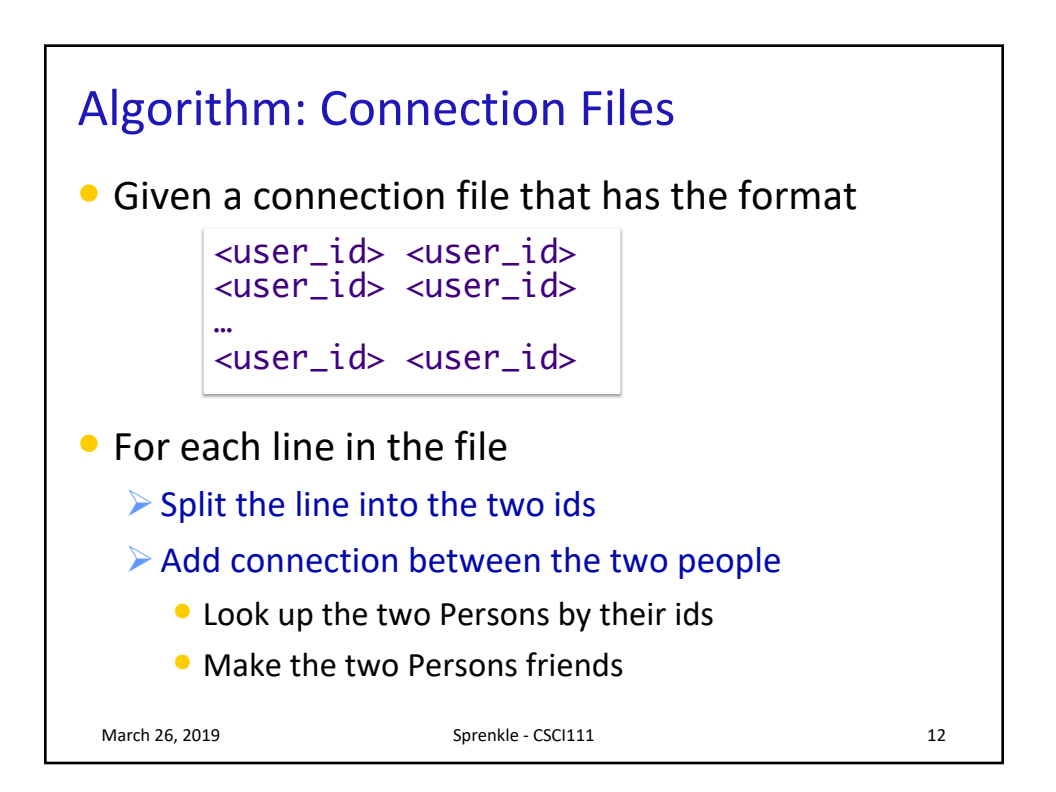

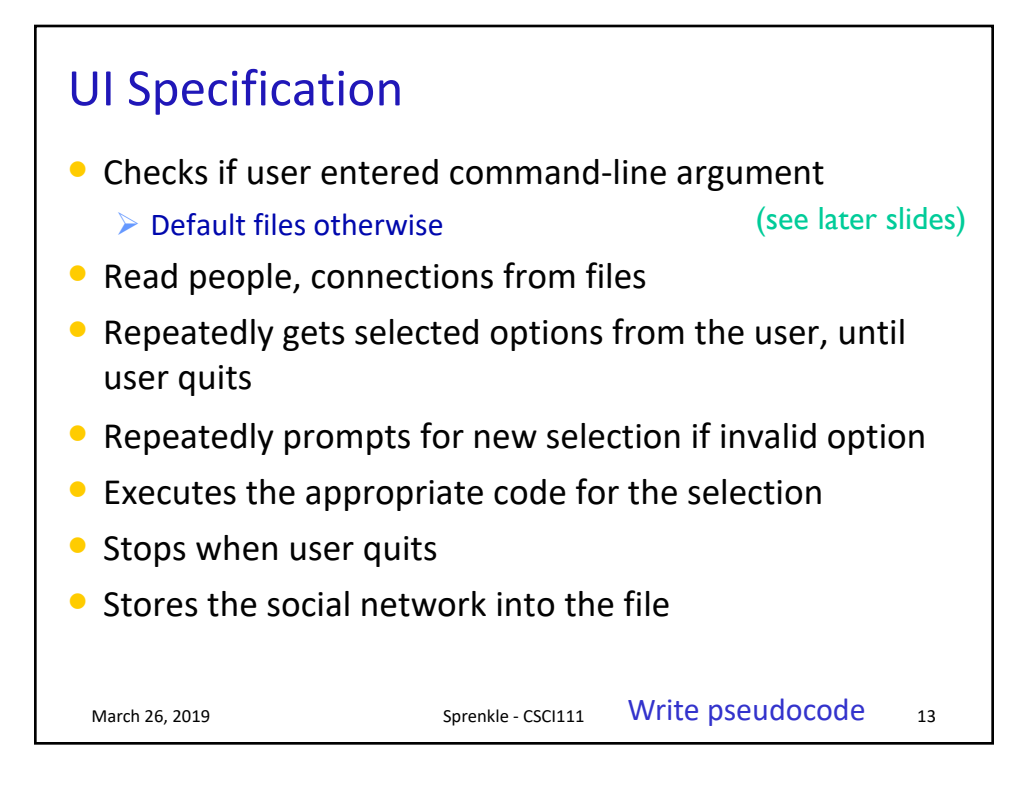

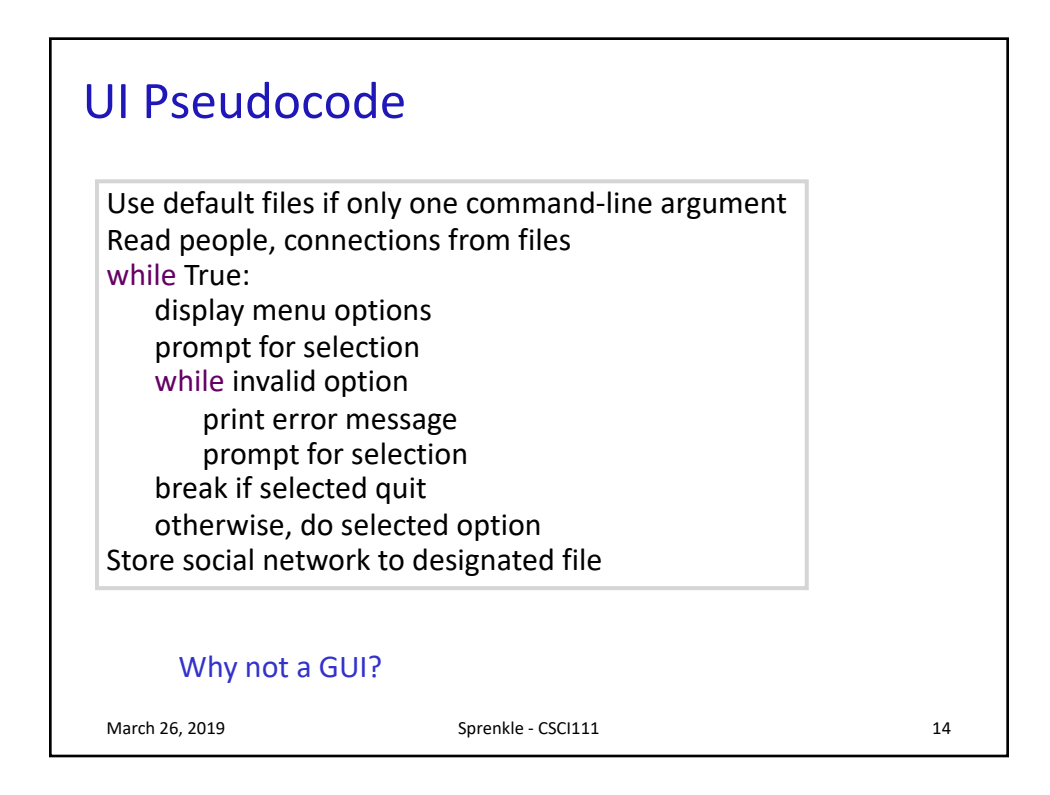

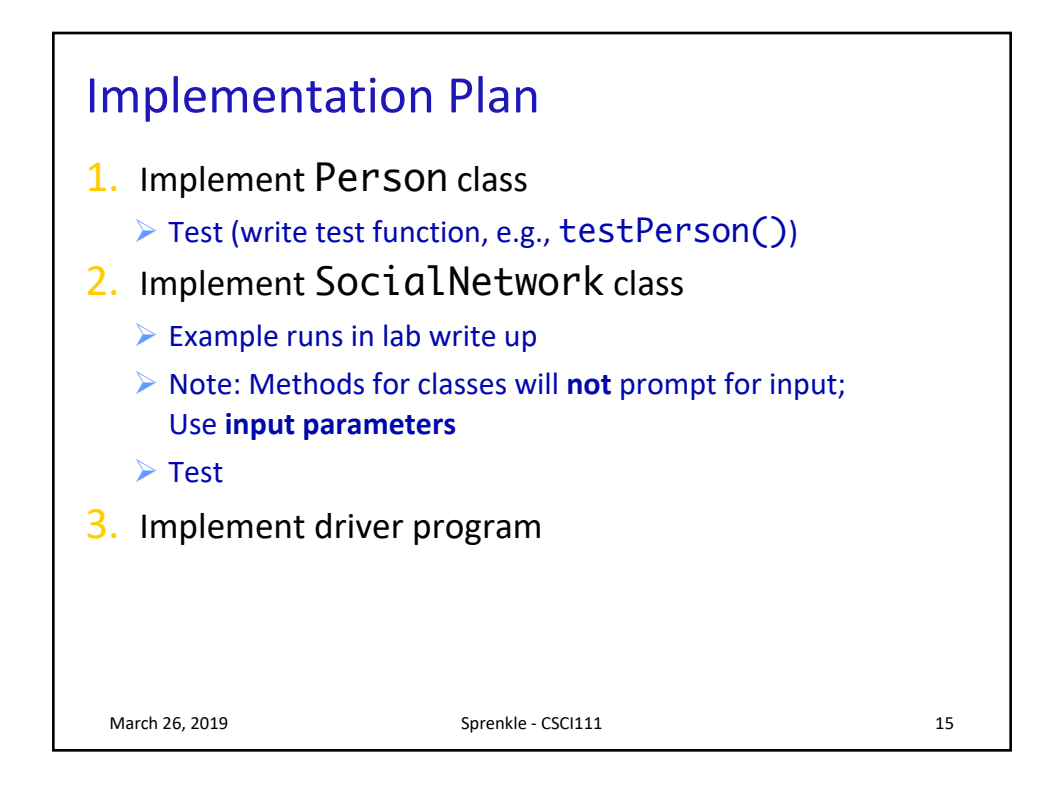

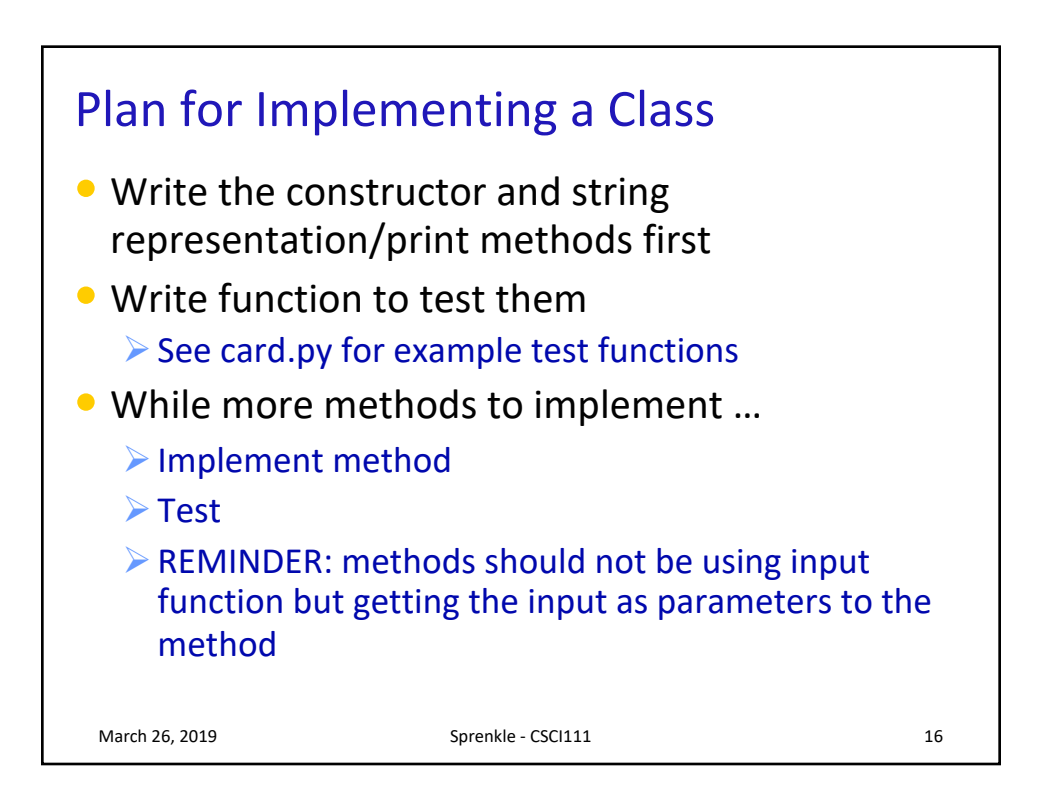

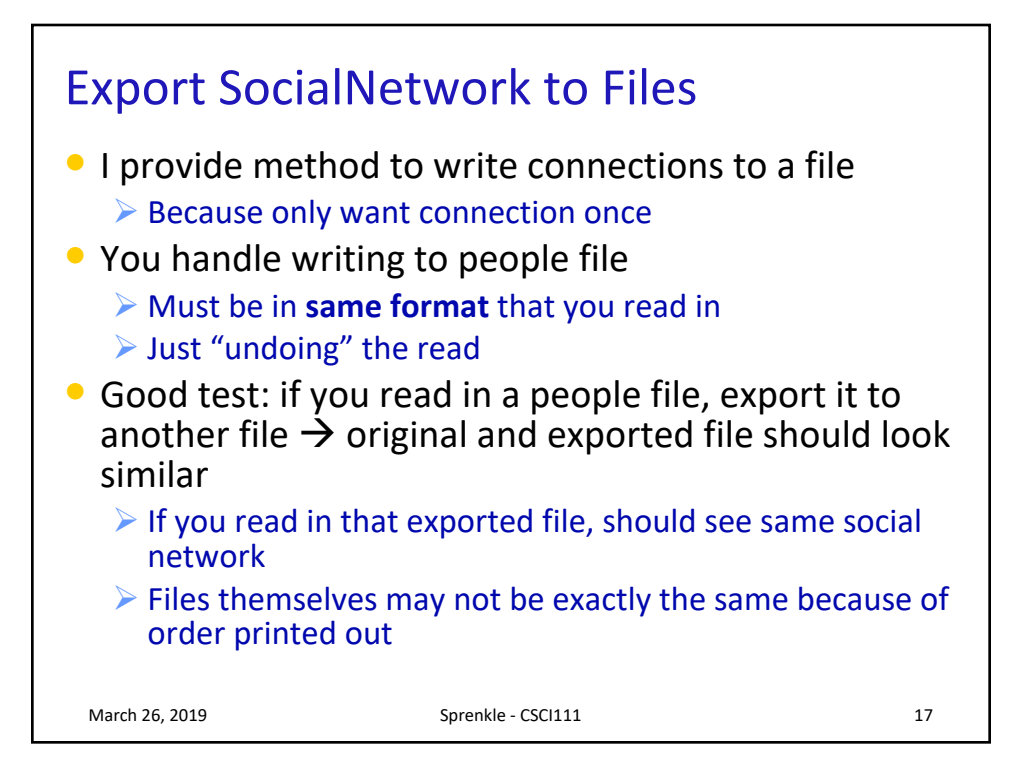

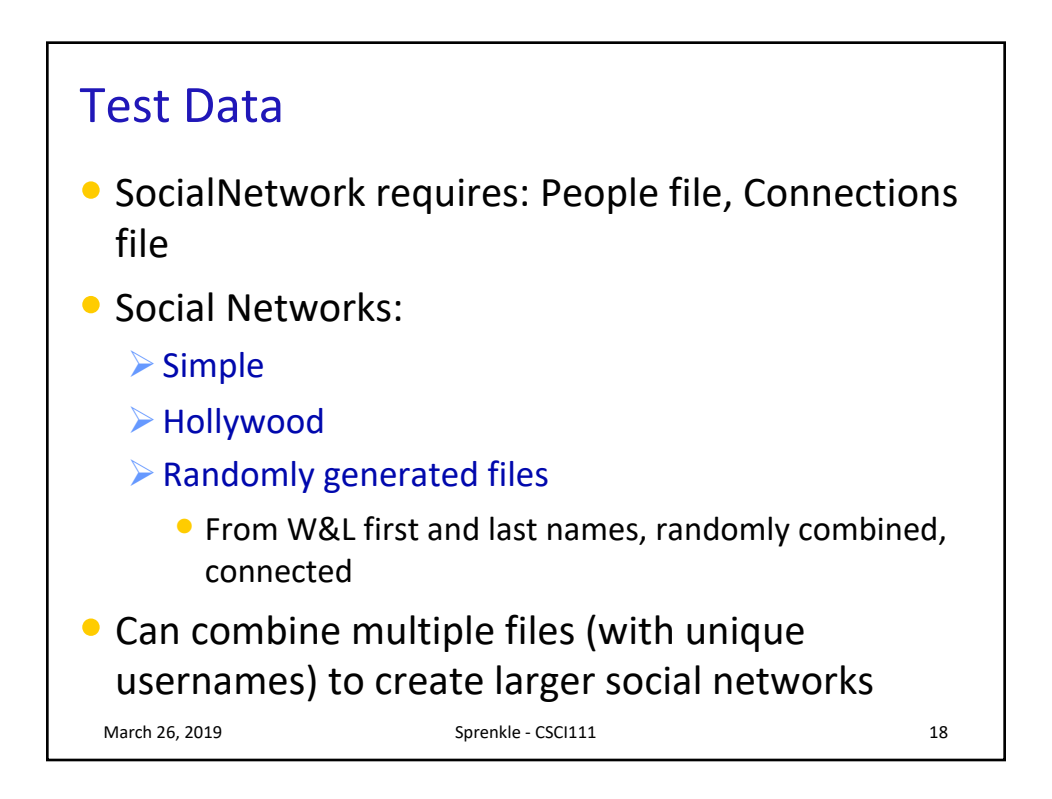

## **COMMAND-LINE ARGUMENTS** March 26, 2019 **Sprenkle - CSCI111** 19

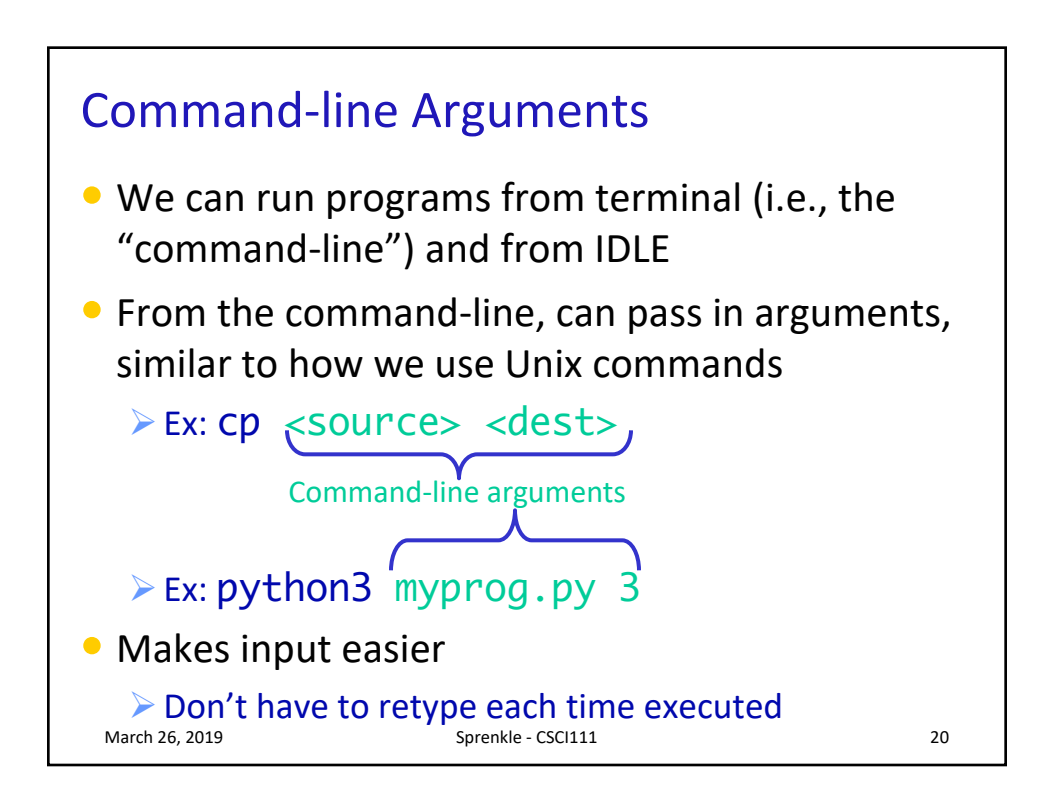

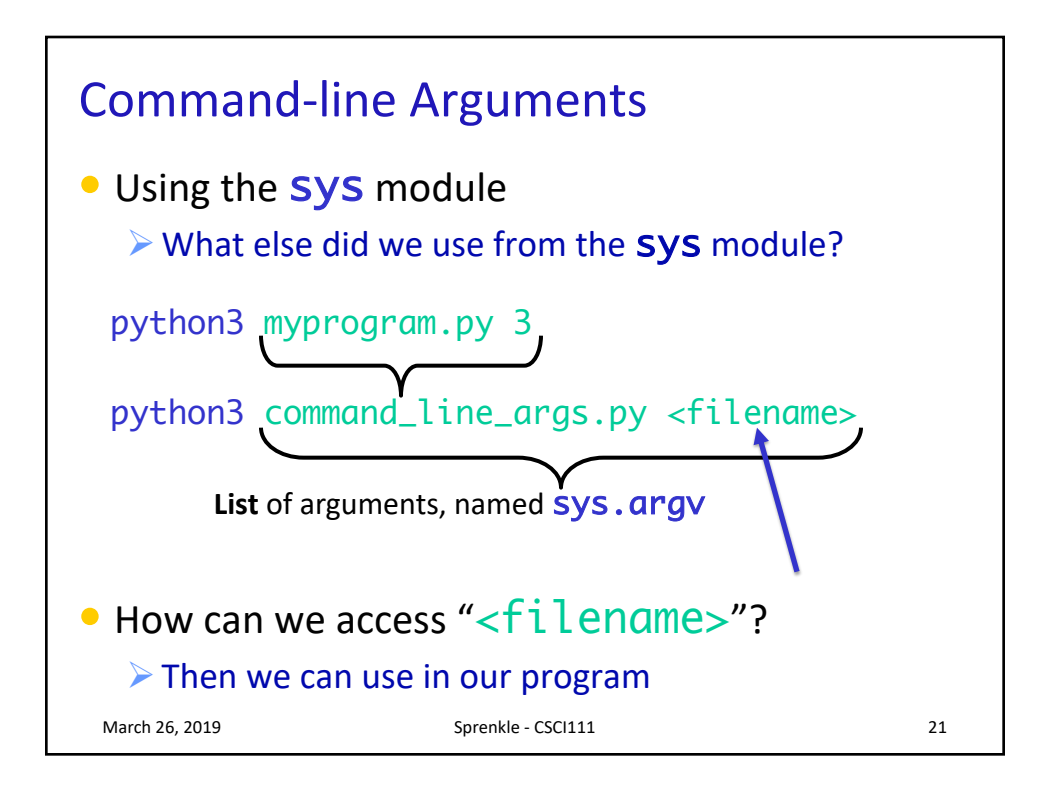

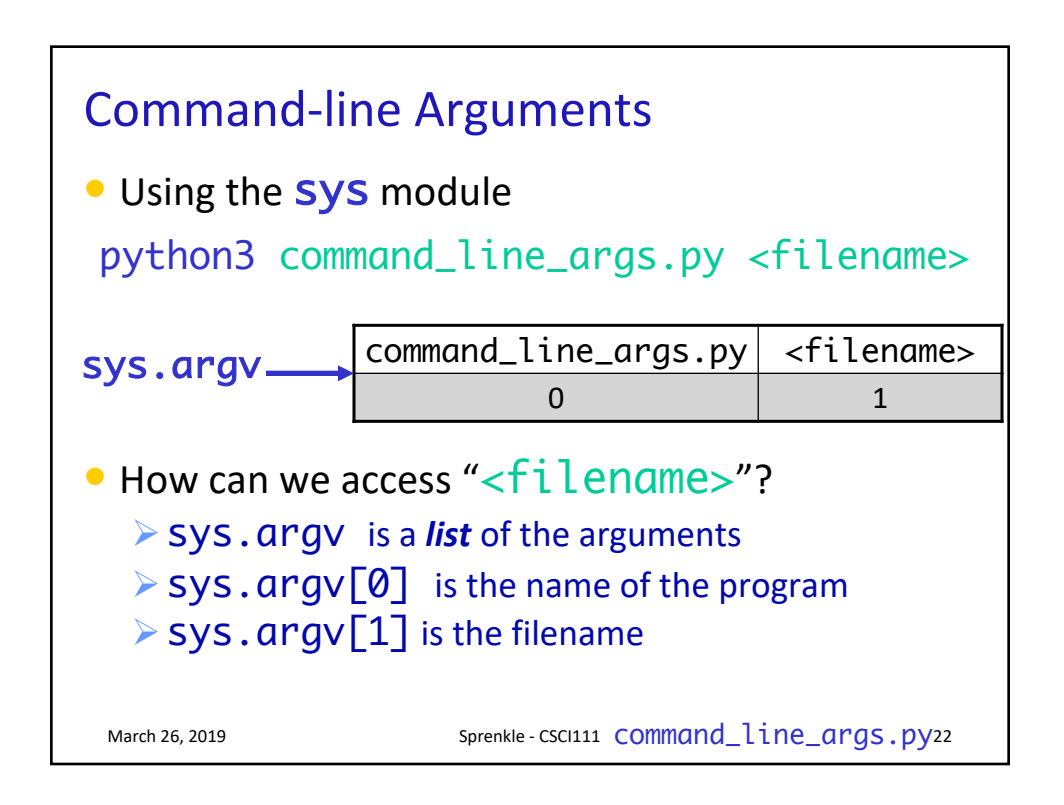

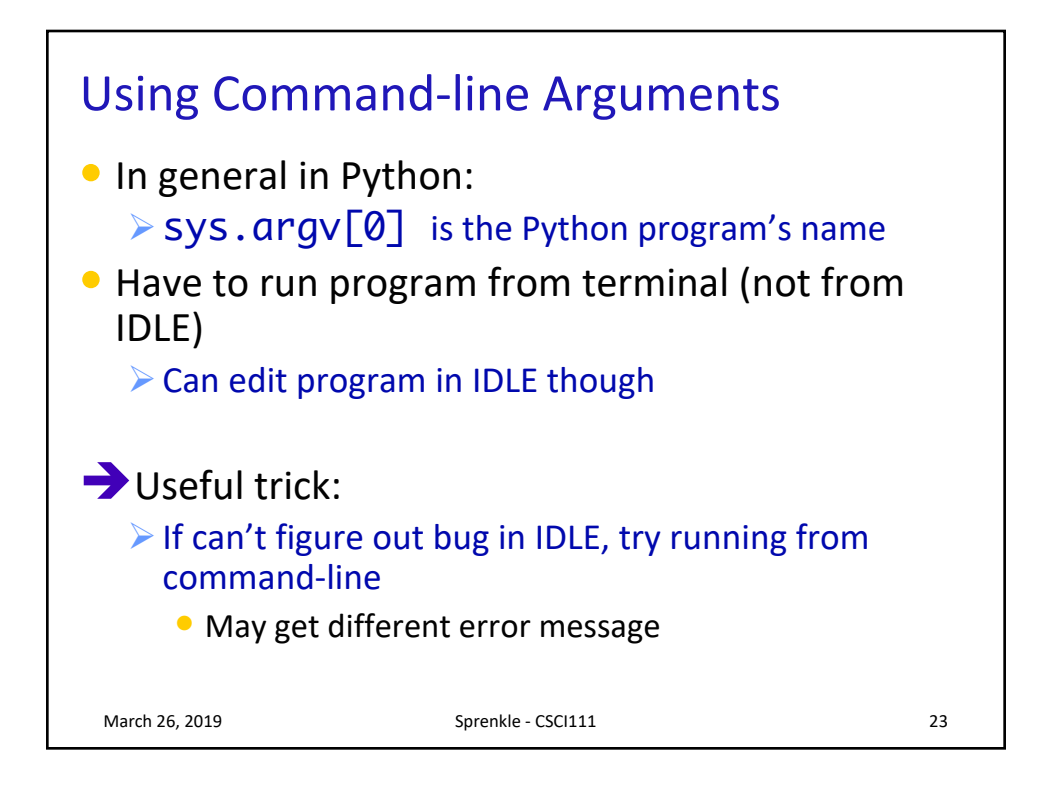

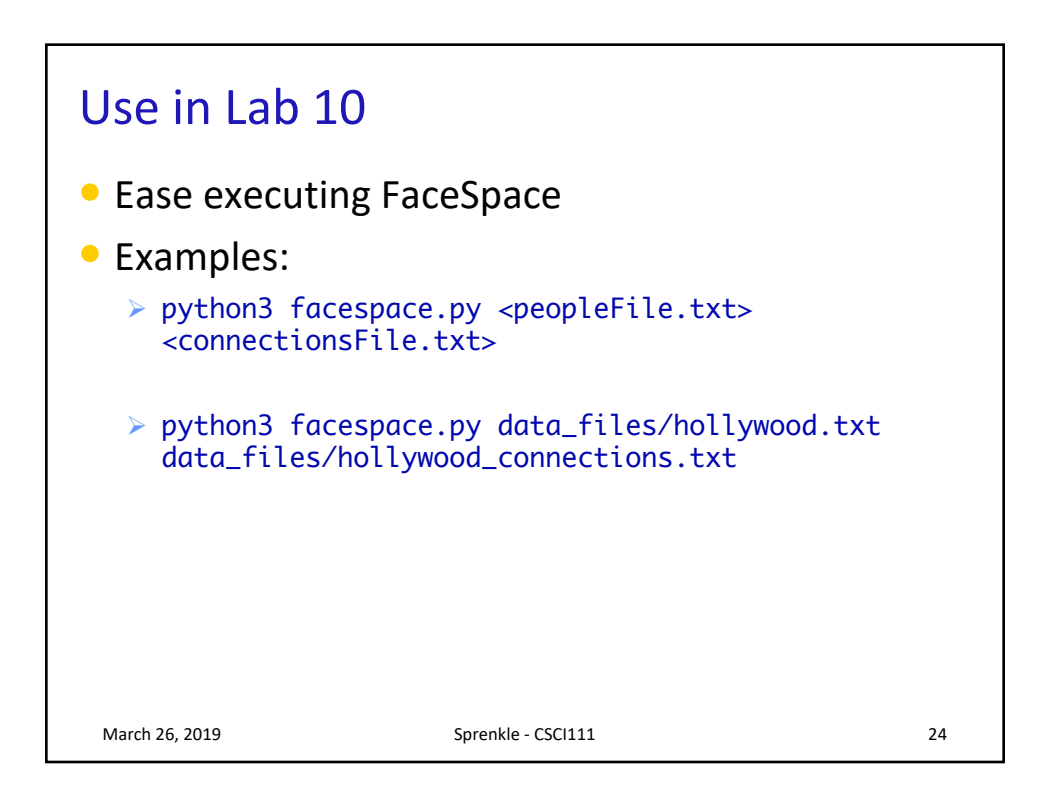